Office

- 13 ISBN 9787536662155
- 10 ISBN 7536662157

出版时间:2003-6-1

作者:孙直权,周林玲,陈果,吴周

页数:304

版权说明:本站所提供下载的PDF图书仅提供预览和简介以及在线试读,请支持正版图书。

#### www.tushu000.com

Microsoft office

Wicrosoft office

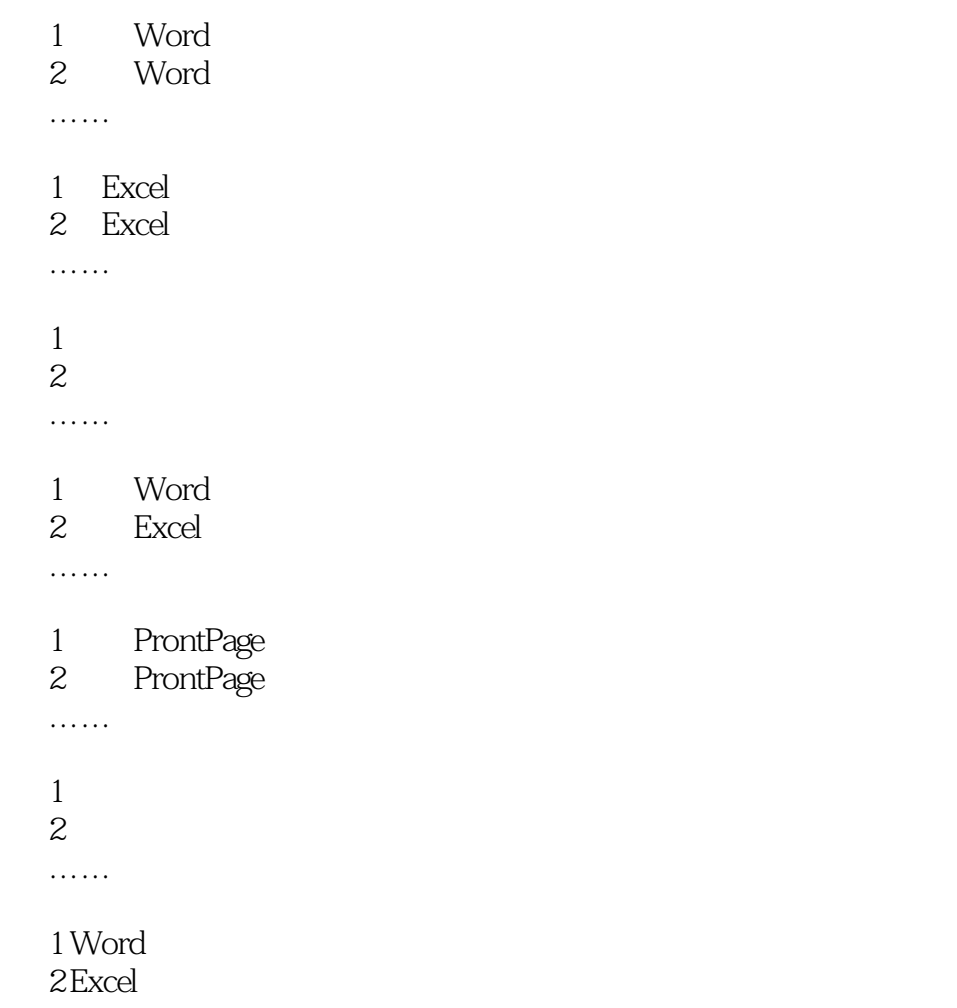

……

本站所提供下载的PDF图书仅提供预览和简介,请支持正版图书。

:www.tushu000.com